## **12V 24V 36V 48V 100ARRARRARRARRARRAY**

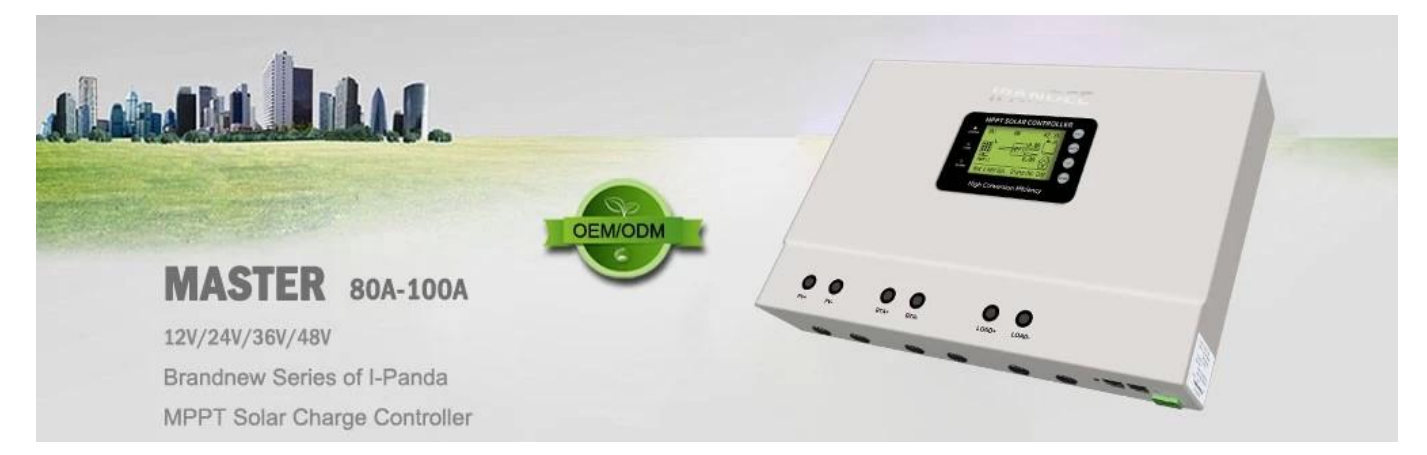

### **特徴**

1.効率的なMPPTアルゴリズム、MPPT効率≥99.5%、および最大98%のコンバーター効率があります。 2.充電モード:3つのステージ(一定電流、一定の電圧、浮動電荷)、バッテリーのサービス寿命を延長します。 3.フォータイプのロードモード選択:オン/オフ、PV電圧制御、デュアル時間制御、PV+時間制御。 4. () 000000000000000 5.一般的に使用される3種類の鉛蓄電池(SEAL \ gel \ flooded)パラメーター設定FCANは、ユーザーが選択し、ユーザーは他のバッテリー充電のパラメーターをカスタマイズ 000000000 6.現在の制限充電機能があります。PVの電力が大きすぎる場合、コントローラーは自動的に充電電力を維持し、充電電流は定格値を超えません。 7.システム電源のアップグレードを実現するために、マルチ - マシンを並列にサポートします。 8.高解像度LCDディスプレイ機能実行データと作業ステータスを確認するために、コントローラーディスプレイパラメーターの変更もサポートできます。 9..RS485コミュニケーション、便利なユーザーの統合管理と二次開発への通信プロトコルを提供できます。 10..アプリクラウド監視を実現するためのPCソフトウェアモニタリングとWiFiモジュールをサポートします。 11.CE ROHS RECONDENTION CONTINUES AND THE REPORT OF THE REPORT OF THE REPORT OF THE REPORT OF THE REPORT OF TH 12。2年の保証、および2〜10年の延長保証サービスも提供できます。

### **パラメーター**

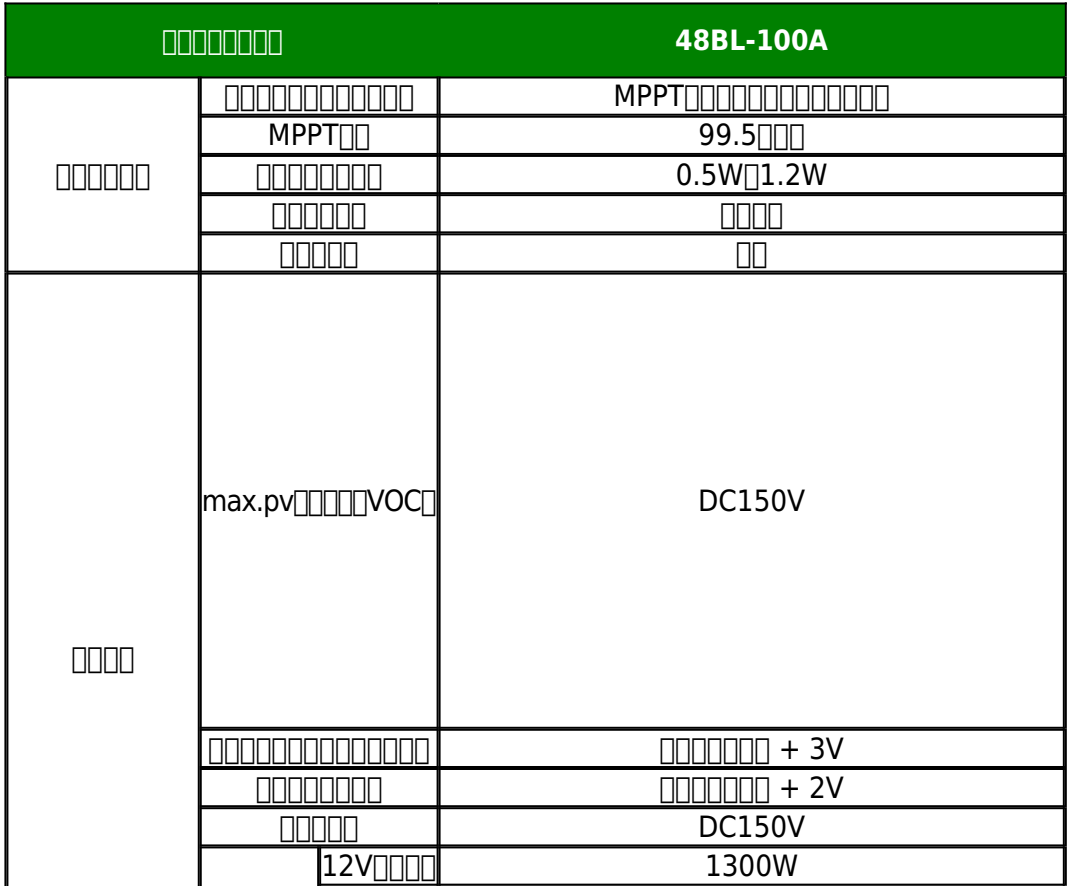

24V - 24O - 24O - 24O - 24O - 24O - 24O - 24O - 24O - 24O - 25O - 2600 - 27O - 27O - 27O - 27O - 27O - 27O - 2

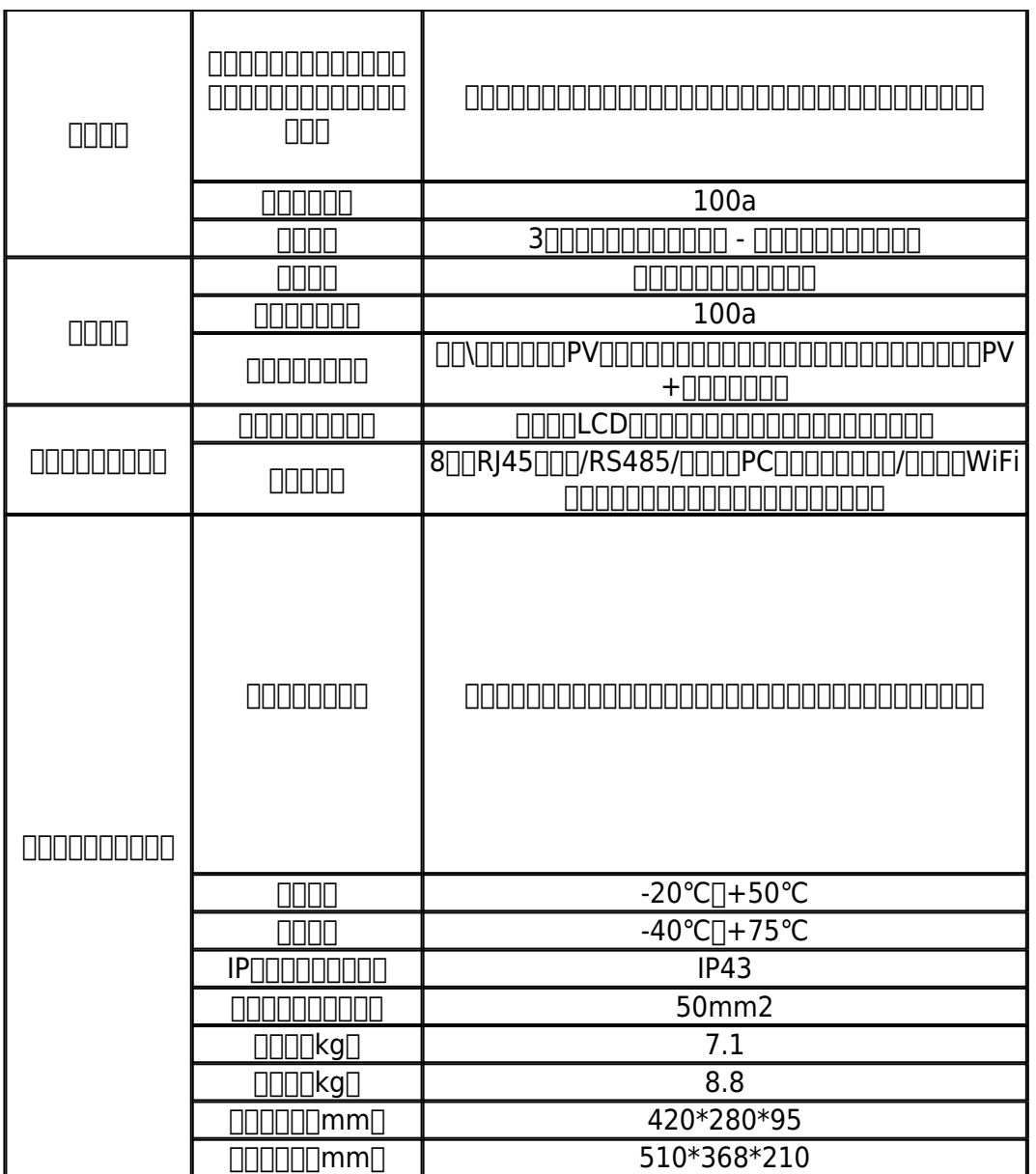

### **設定ページ**

**ノート:** 上記のすべての情報は、作業状態であるサンプルです **[マスター](http://www.solarcontroller-inverter.com/products/off-grid-solar-system-12V-24V-36V48V-80A-MPPT-solar-charge-controller.html)** いくつか 時間 。さまざまな作業段階では、パラメーターが変更されます、 仕事のようにing モード、充電電流、充電モード、充電電源など。障害モード  $\begin{array}{l} \rule{10pt}{2pt} \rule{10pt}{2pt} \rule{$ 

**ZOOOOOOOTTer00000000000000w000** 

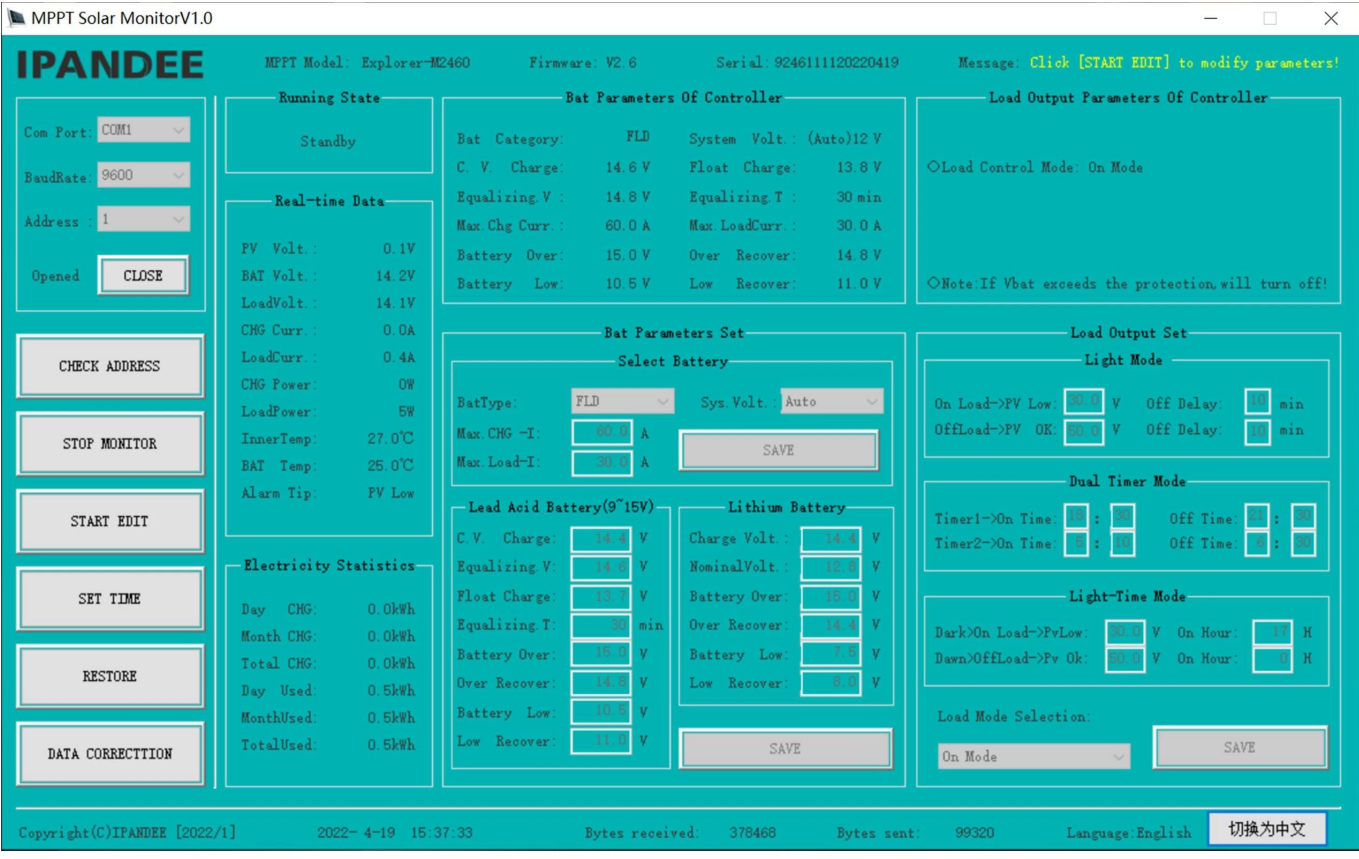

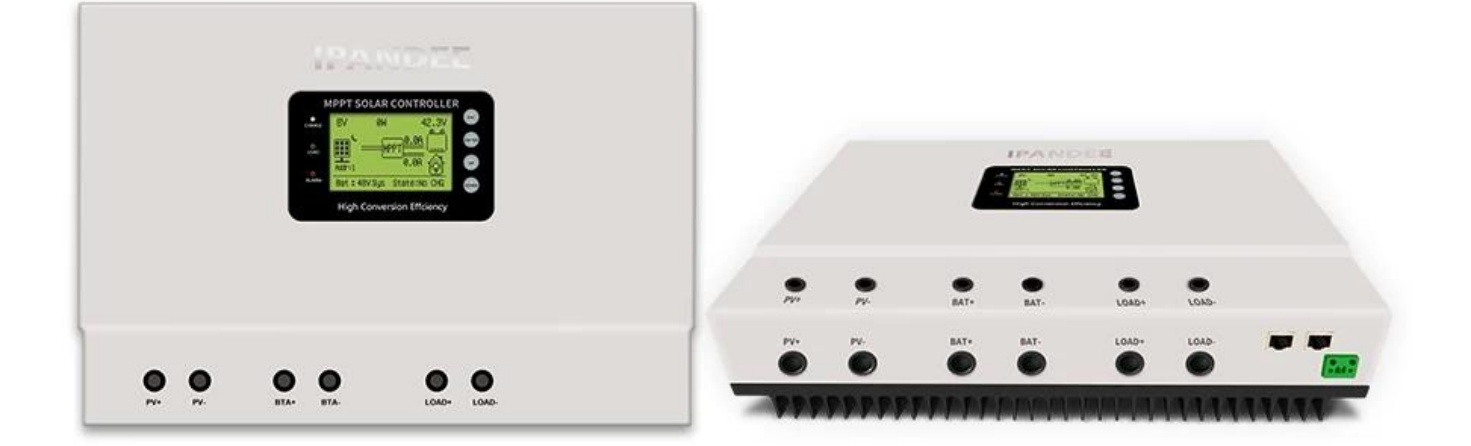

# **システム接続図**

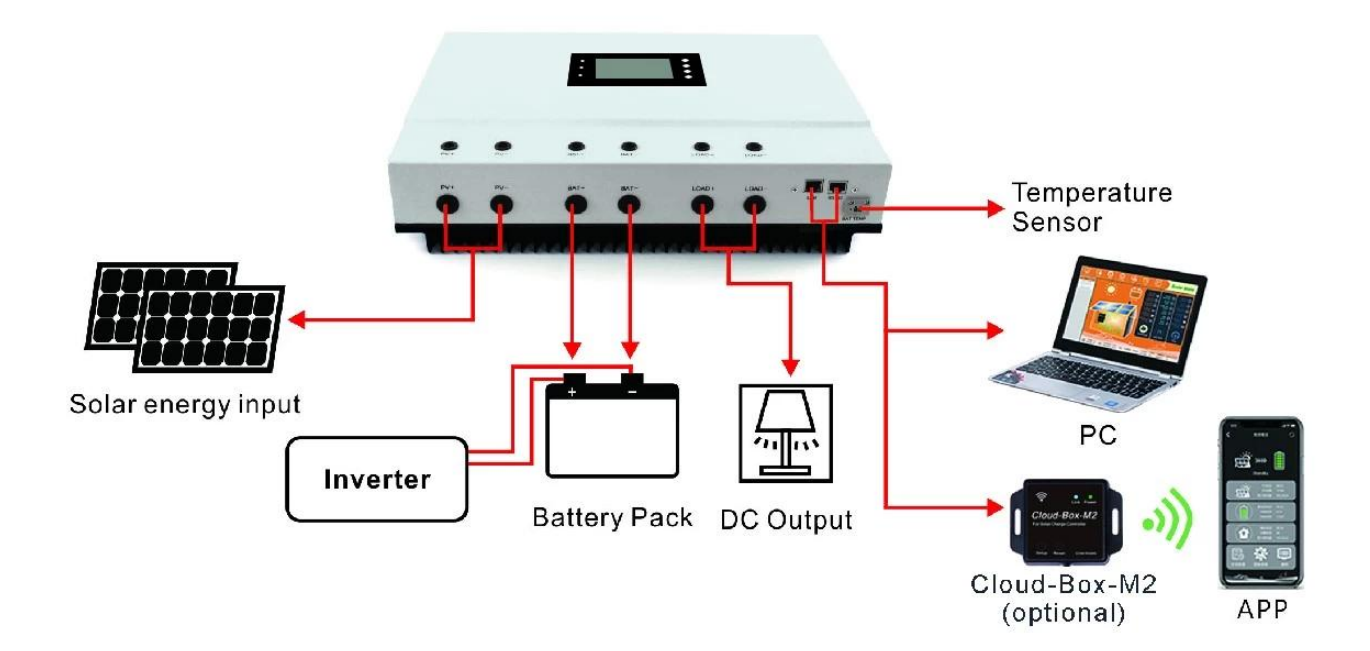

**並列接続図**

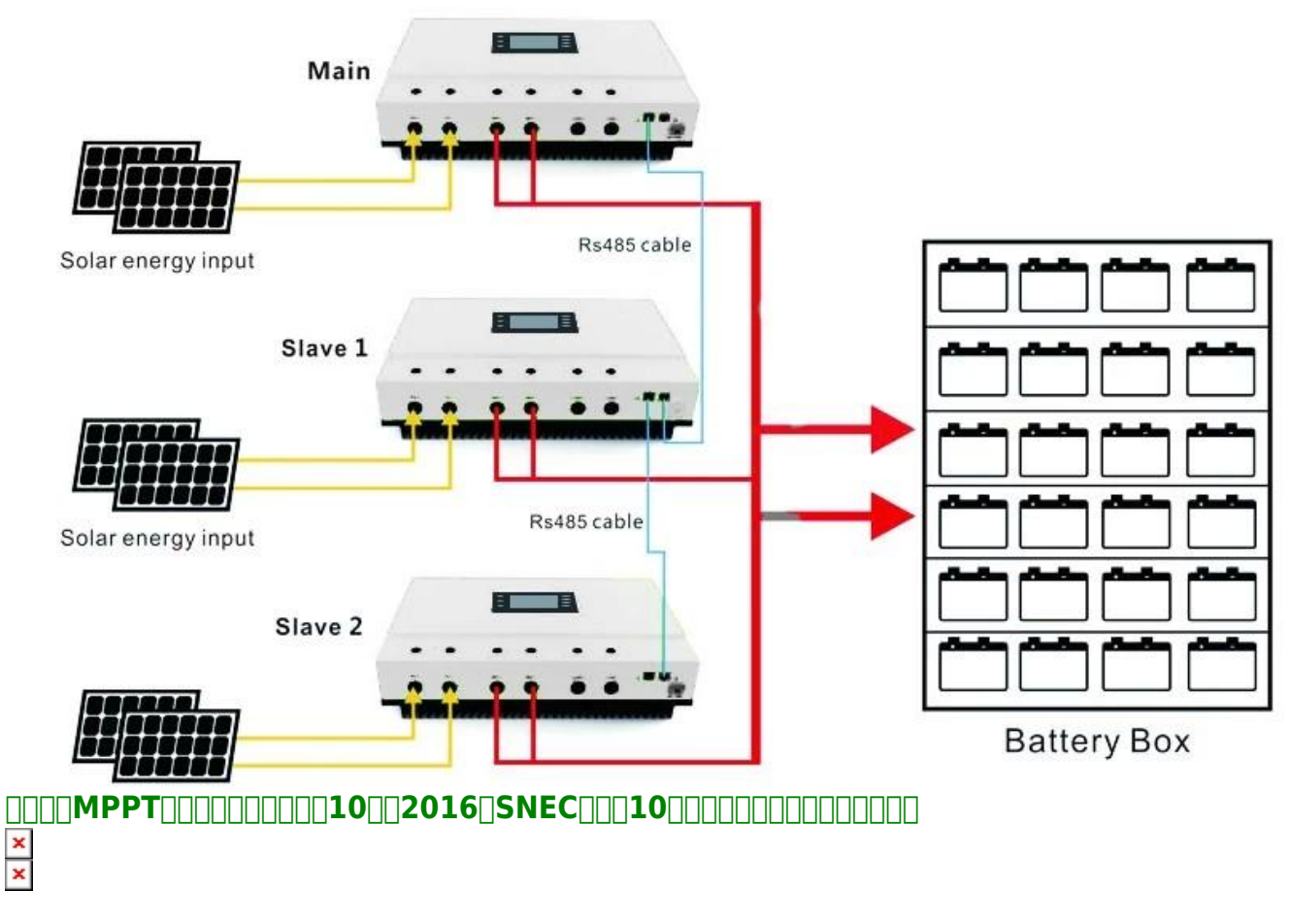

**お問い合わせへようこそ。詳細については、詳細を説明してください。**